## **EMERGENCY SHELTER FLOWCHART**

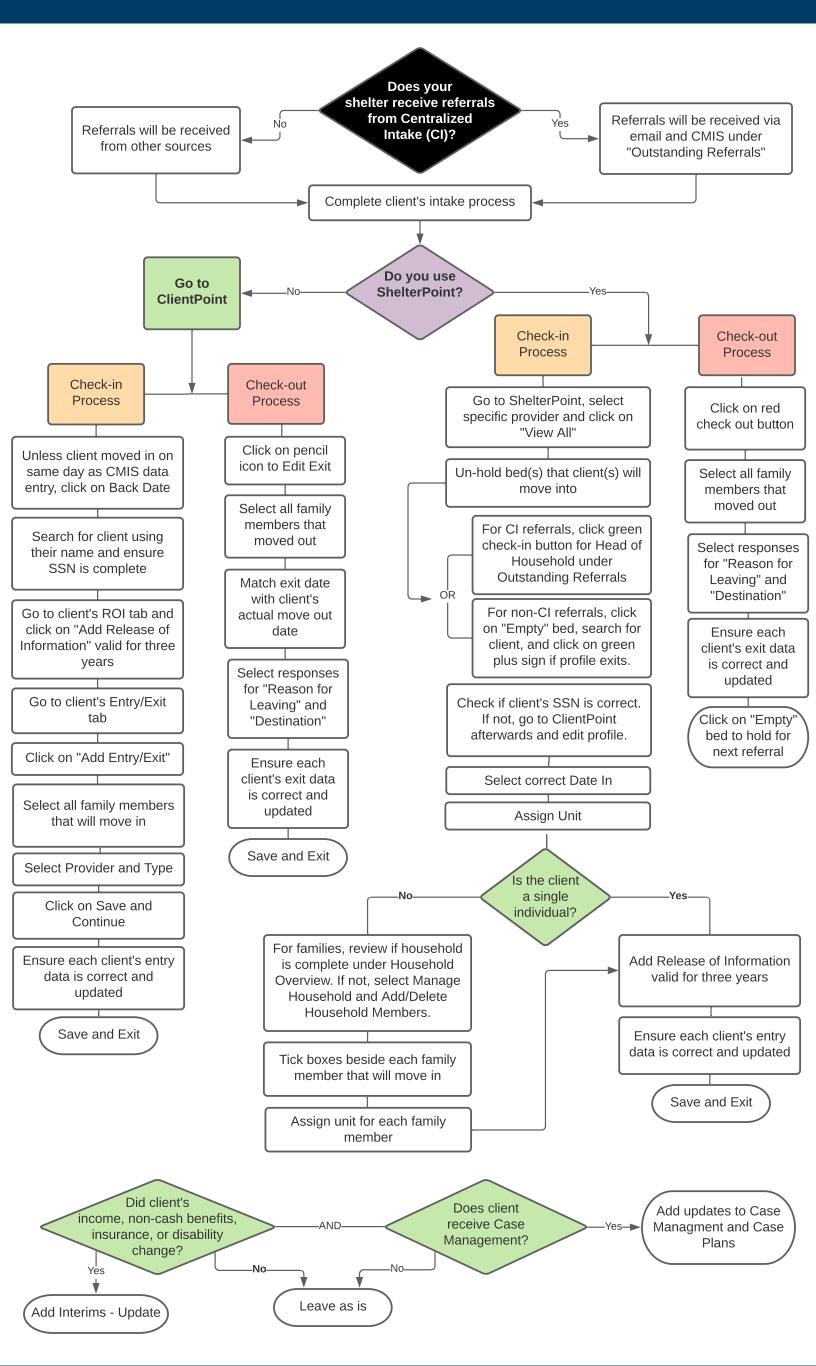